## **Day Wise Agenda – Structure Query Language (SQL)**

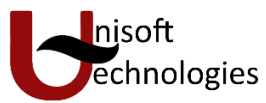

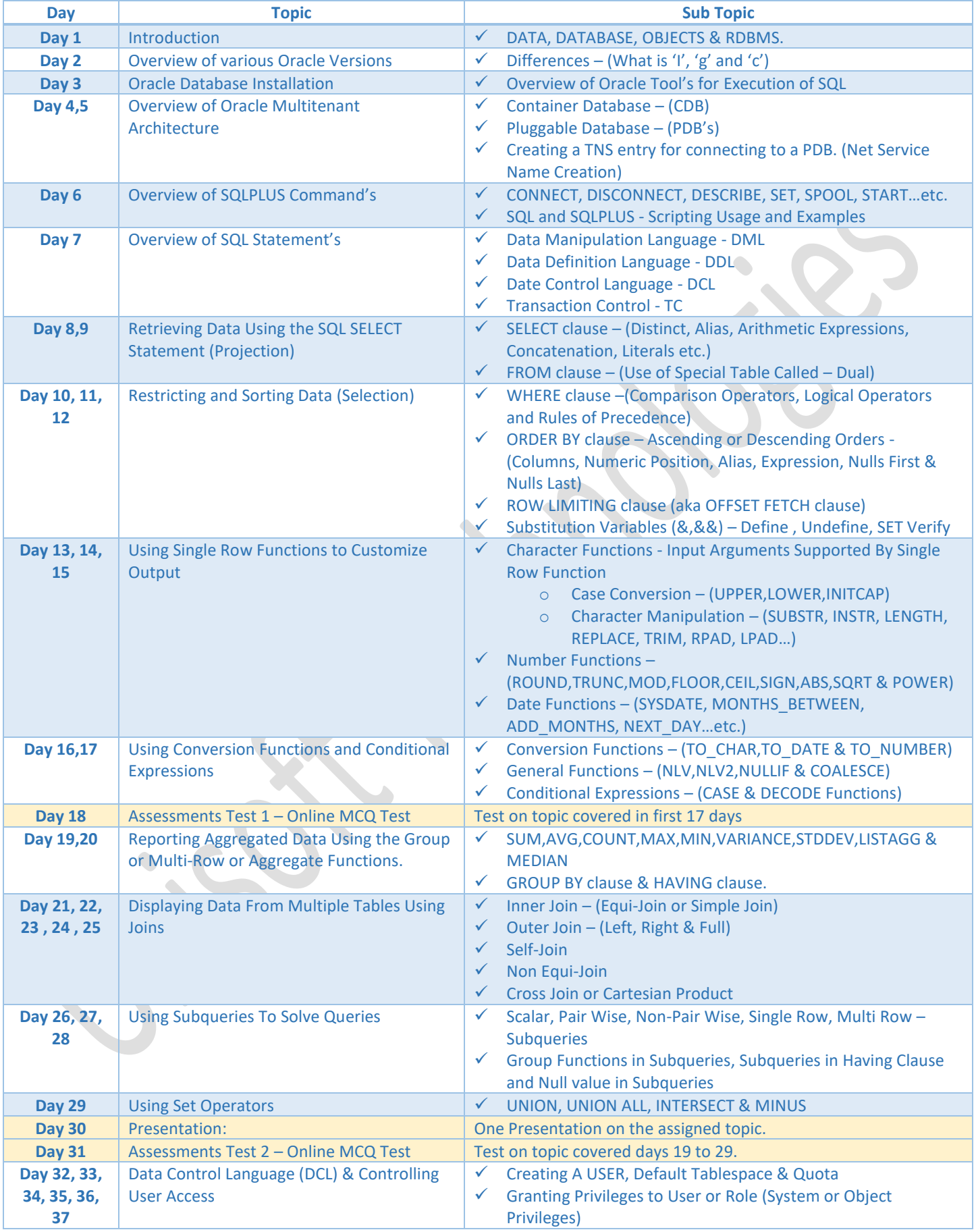

## **Day Wise Agenda – Structure Query Language (SQL)**

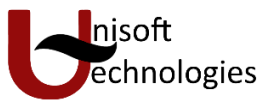

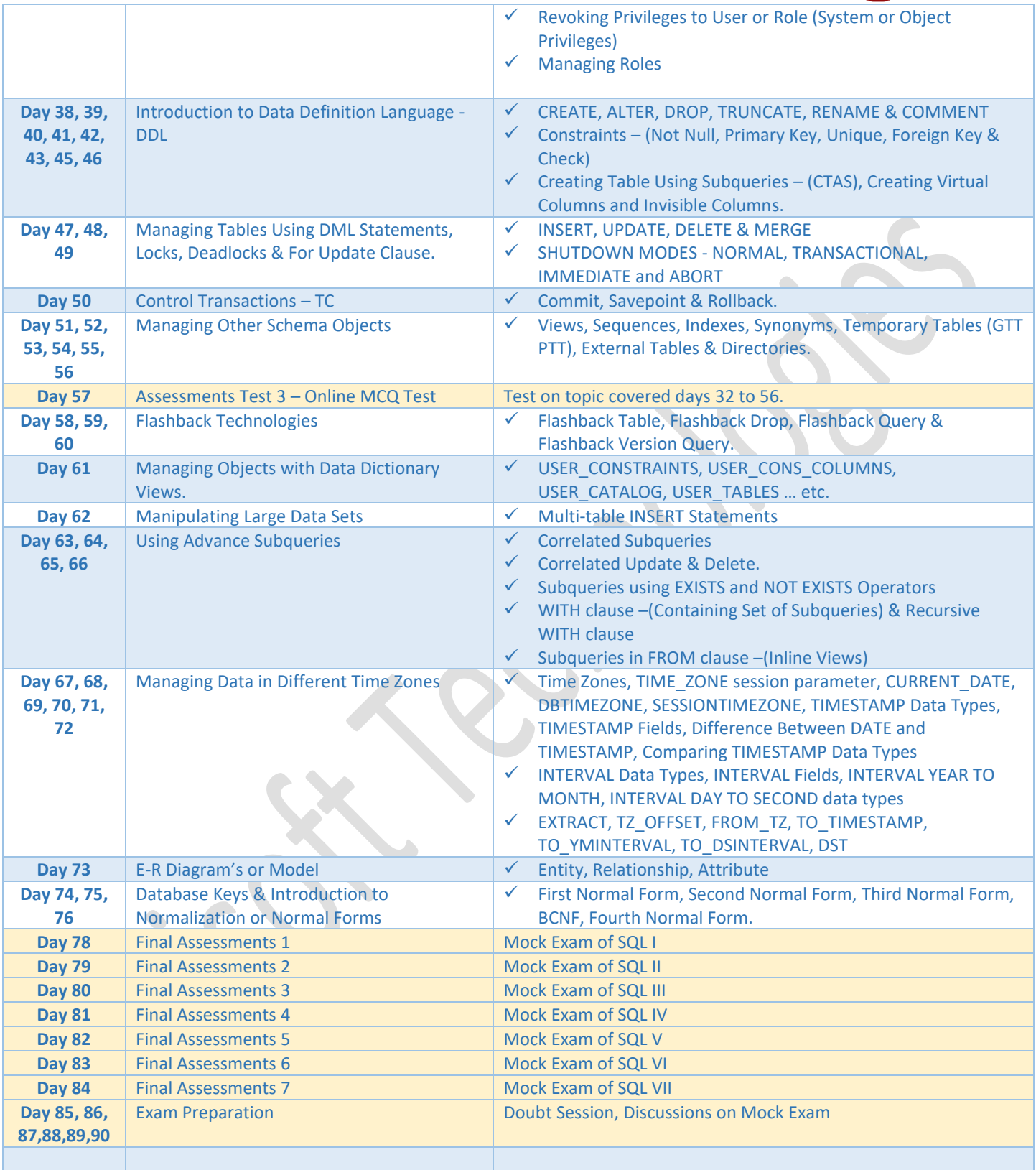

Note: Assignments or Practise Session are provided or conducted in class as and when required.

Schedules are approximately calculated. Actual schedule may vary as per learner's ability.

Average course duration will take approximately 90 classes. Excluding holidays.